# pynotebook

Present a Jupyter notebook, with tcolorbox, and listings or piton/pyluatex.

Version 0.1.0 – 15/02/2024

Cédric Pierquet c pierquet – at – outlook . fr <https://github.com/cpierquet/pynotebook>

# <span id="page-0-0"></span>Contents

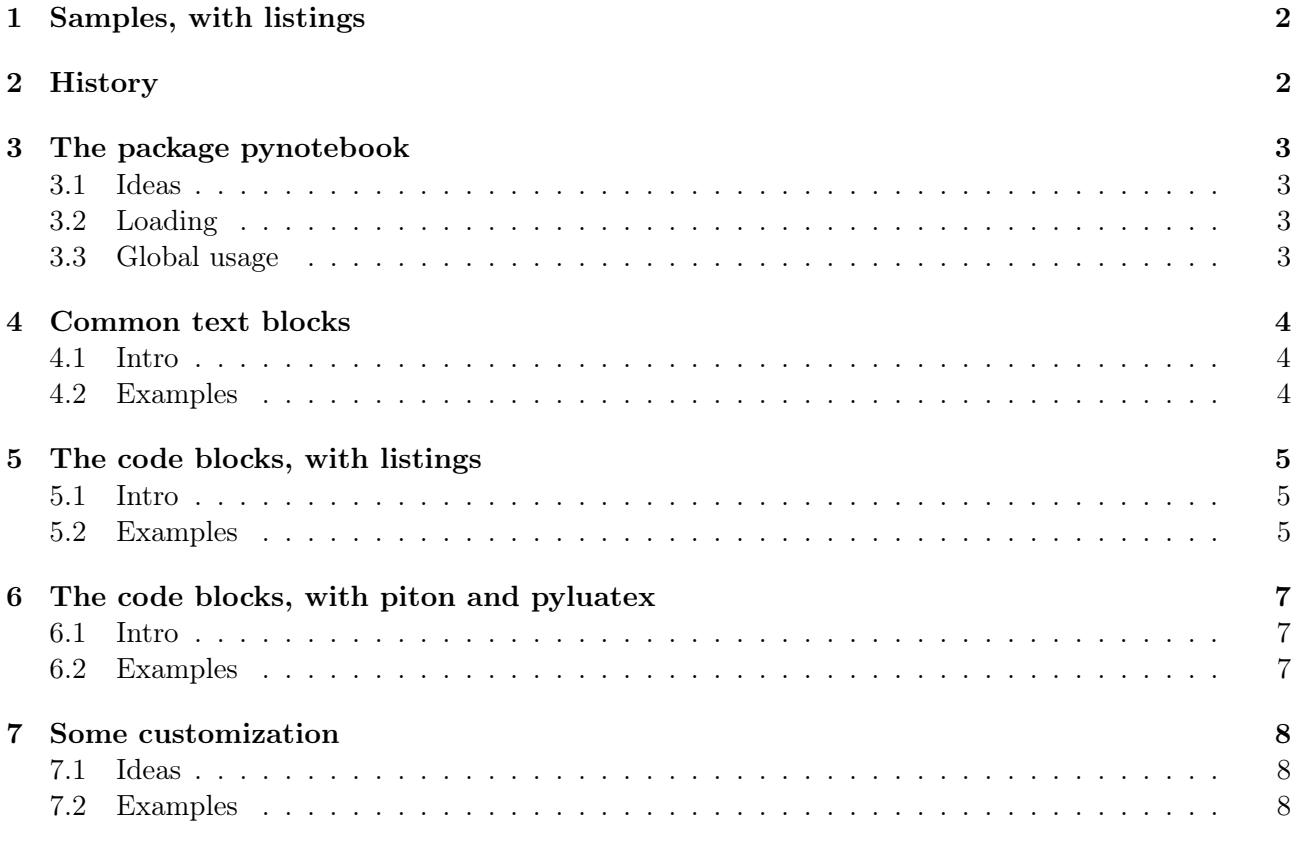

## <span id="page-1-0"></span>1 Samples, with listings

This is a test for a Markdown block. It's possible to use LATEX formulas, like  $\int F_0 = 0$  $F_1 = 1$  $F_{n+2} = F_{n+1} + F_n$ 1 This is a sample block, with RAW output. 2 3 Just to use all capacities of Jupyter notebook ;-) In  $[1]:$  1 def fibonacci\_of(n) :

```
\begin{array}{c|c} 2 & \text{if } n \text{ in } \{0,1\} : \\ 3 & \text{return } n \end{array}\begin{array}{c|c}\n 3 & \text{return } n \\
 4 & \text{return } \n\end{array}return fibonacci_of(n-1) + fibonacci_of(n-2)
5
6 [fibonacci_of(n) for n in range(15)]
```

```
Out [1]: [0, 1, 1, 2, 3, 5, 8, 13, 21, 34, 55, 89, 144, 233, 377]
```
## <span id="page-1-1"></span>2 History

v0.1.0 : Initial version

## <span id="page-2-0"></span>3 The package pynotebook

#### <span id="page-2-1"></span>3.1 Ideas

The idea is to provides environments to reproduce a Jupyter notebook :

- with *blocks* for RAW or Markdown ;
- with listings and no limitation with compiler, but without code execution ;
- with piton and pyluatex with LuaLATEX and -shell-escape.

The documentation use pdfLAT<sub>EX</sub>, but examples with LuaLAT<sub>EX</sub> are given in an other doc.

#### <span id="page-2-2"></span>3.2 Loading

The package loads within the preamble, with \usepackage{pynotebook}.

The loaded packages are tcolorbox (with skins, breakable, listings), calc, xstring and iftex. If LuaLATEX is detected, piton is loaded (but there's an option to avoid the loading), whereas pyluatex needs to be manually loaded, due to the declaration of the executable.

```
%with pdflatex
\usepackage{pynotebook}
```

```
%with LuaLaTeX and piton
\usepackage{pynotebook}
\usepackage[options]{pyluatex}
```
%with LuaLaTeX but without piton capability \usepackage[nopiton]{pynotebook}

#### <span id="page-2-3"></span>3.3 Global usage

In order to respect the left-alignment, the *titles* In [] and  $\text{Out}$ [] can add a blank character, to avoid offset due to counter with two digits !

## <span id="page-3-0"></span>4 Common text blocks

#### <span id="page-3-1"></span>4.1 Intro

The different text blocks are given with their own output. The package provides environments :

- for a RAW block, with teletype font ; for a Mardown block, with all LAT<sub>EX</sub> support ;
- a version with piton is given, in order to align perfectly the blocks !

```
\begin{NotebookRaw}[options tcbox]{<width>}
<code></code>
\end{NotebookRaw}
```

```
\begin{NotebookMarkdown}[options tcbox]{<width>}
<code></code>
\end{NotebookMarkdown}
```

```
\begin{NotebookPitonRaw}[options tcbox]{<width>}
<code></code>
\end{NotebookPitonRaw}
```

```
\begin{NotebookPitonMarkdown}[options tcbox]{<width>}
<code></code>
\end{NotebookPitonMarkdown}
```
#### <span id="page-3-2"></span>4.2 Examples

```
\begin{NotebookMarkdown}{\linewidth}
{\langle \texttt{Narge}\big\} This is a test for a \texttt{Markdown} block.}
It's possible to use \LaTeX{} formulas, like %
\setminus[
  \left\lbrace\begin{array}{l}
    F_0 = 0 \setminus \sqrt{2}F_1 = 1 \ \ \ \ \ \ \F_{n+2} = F_{n+1} + F_{n}\end{array}\right.
\setminus\end{NotebookMarkdown}
\begin{NotebookRaw}{\linewidth}
This is a sample block, with RAW output.
Just to use all capacities of Jupyter notebook ;-)
\end{NotebookRaw}
        This is a test for a Markdown block.
        It's possible to use LATEX formulas, like
                                           \int F_0 = 0F_1 = 1F_{n+2} = F_{n+1} + F_n1 This is a sample block, with RAW output.
        2
        3 Just to use all capacities of Jupyter notebook ;-)
```
## <span id="page-4-0"></span>5 The code blocks, with listings

#### <span id="page-4-1"></span>5.1 Intro

With listings, the different blocks are given with their own output (no code execution). The package provides environments :

- $\bullet$  with In  $[...]$  ;
- $\bullet$  with  $Out[...]$  ;
- without header, eg for a console execution.

```
\begin{NotebookIn}(*)[options tcbox]{<width>}
<code></code>
\end{NotebookIn}
```

```
\begin{NotebookOut}(*)[options tcbox]{<width>}
<code></code>
\end{NotebookOut}
```

```
\begin{NotebookConsole}[options tcbox]{<width>}
<code></code>
\end{NotebookConsole}
```
The starred versions removes the counter, and don't display it. The blocks with header (In/Out) are automatically numbered, and the global style is fixed.

#### <span id="page-4-2"></span>5.2 Examples

```
\begin{NotebookIn}{\linewidth}
def fibonacci_of(n) :
  if n in {0,1} :
    return n
  return fibonacci_of(n-1) + fibonacci_of(n-2)
 [fibonacci_of(n) for n in range(15)]
\end{NotebookIn}
\begin{NotebookOut}{\linewidth}
 [0, 1, 1, 2, 3, 5, 8, 13, 21, 34, 55, 89, 144, 233, 377]
\end{NotebookOut}
\begin{NotebookConsole}{\linewidth}
 [0, 1, 1, 2, 3, 5, 8, 13, 21, 34, 55, 89, 144, 233, 377]
\end{NotebookConsole}
In [2]: 1 def fibonacci_of(n) :
```

```
2 if n in \{0,1\}:
        3 return n
        4 return fibonacci_of(n-1) + fibonacci_of(n-2)
        5
        6 [fibonacci_of(n) for n in range(15)]
Out [2]: [0, 1, 1, 2, 3, 5, 8, 13, 21, 34, 55, 89, 144, 233, 377]
         [0, 1, 1, 2, 3, 5, 8, 13, 21, 34, 55, 89, 144, 233, 377]
```

```
\begin{NotebookIn}*[flush right]{13cm}
def fibonacci_of(n) :
  if n in {0,1} :
    return n
  return fibonacci_of(n-1) + fibonacci_of(n-2)
\end{NotebookIn}
\begin{NotebookOut}*[flush right]{13cm}
[0, 1, 1, 2, 3, 5, 8, 13, 21, 34, 55, 89, 144, 233, 377]
\end{NotebookOut}
\begin{NotebookConsole}[flush right]{13cm}
[0, 1, 1, 2, 3, 5, 8, 13, 21, 34, 55, 89, 144, 233, 377]
\end{NotebookConsole}
                      In \begin{bmatrix} 1 \end{bmatrix}: \begin{bmatrix} 1 \end{bmatrix} def fibonacci_of(n) :
                               2 if n in {0,1}:
                               3 return n
                               4 return fibonacci_of(n-1) + fibonacci_of(n-2)
                               5
                               6 [fibonacci_of(n) for n in range(15)]
                      Out[ ]: [0, 1, 1, 2, 3, 5, 8, 13, 21, 34, 55, 89, 144, 233, 377]
                               [0, 1, 1, 2, 3, 5, 8, 13, 21, 34, 55, 89, 144, 233, 377]
```
# <span id="page-6-0"></span>6 The code blocks, with piton and pyluatex

#### <span id="page-6-1"></span>6.1 Intro

With piton and pyluatex, the different blocks are given with the code to be displayed (In/Out) or with the code to be executed (Out or Console). The package provides environments :

- $\bullet$  with In  $[...]$ ;
- with  $Out[...]$ ;
- without header, eg for a console execution.

```
\begin{NotebookPitonIn}(*)[options tcbox]{<width>}
<code></code>
\end{NotebookPitonIn}
\begin{NotebookPitonOut}(*)[options tcbox]{<width>}
<code></code>
\end{NotebookPitonOut}
\begin{NotebookPitonConsole}[options tcbox]{<width>}
<code></code>
```

```
\end{NotebookPitonConsole}
```
The starred versions removes the counter, and don't display it. The blocks with *header* (In/Out) are automatically numbered, and the global style is fixed.

#### <span id="page-6-2"></span>6.2 Examples

Due to the necessary usage of LuaLAT<sub>EX</sub> and -shell-escape, examples are given in a separate file.

## <span id="page-7-0"></span>7 Some customization

#### <span id="page-7-1"></span>7.1 Ideas

The package provides to macro, in order to :

- configure the words In/Out in french ;
- configure the spacing before and after the boxes (0.33\baselineskip by default).

```
\SetJupyterLng{fr} %set french words
\SetJupyterParSkip{<length>} %modify space before/after (or default)
\setcounter{JupyterIn}{<nb>} %modify the counter
```

```
7.2 Examples
```

```
\SetJupyterLng{fr}
\SetJupyterParSkip{\baselineskip}
\setcounter{JupyterIn}{14}
\begin{NotebookIn}{0.75\linewidth}
def fibonacci_of(n) :
  if n in {0,1} :
    return n
 return fibonacci_of(n-1) + fibonacci_of(n-2)
[fibonacci_of(n) for n in range(15)]
\end{NotebookIn}
\begin{NotebookOut}{0.75\linewidth}
[0, 1, 1, 2, 3, 5, 8, 13, 21, 34, 55, 89, 144, 233, 377]
\end{NotebookOut}
```
Entrée[15]:  $|1|$  def fibonacci\_of(n) :

```
2 if n in {0,1}:
3 return n
4 return fibonacci_of(n-1) + fibonacci_of(n-2)
5
6 [fibonacci_of(n) for n in range(15)]
```
Sortie[15]: [0, 1, 1, 2, 3, 5, 8, 13, 21, 34, 55, 89, 144, 233, 377]